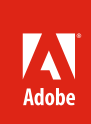

# Adobe<sup>®</sup> Creative Suite<sup>®</sup> 5 Master Collection

Design and deliver across media

Tell your story from start to finish using Adobe's full range of creative tools. Featuring new ways to design and develop for print, web, and interactivity as well as industry-leading performance for video production, Adobe Creative Suite 5 Master Collection that enables you to generate amazing work, collaborate effectively, and deliver virtually anywhere.

Master Collection provides ultimate flexibility for choosing exactly the tools you need at the moment all at your fingertips—so you can create content for a variety of print, web, interactive, and video projects.

Use Adobe Illustrator CS5 to design a corporate identity that includes vector-based logo artwork that can scale from a tiny web icon up to the size of a roadside billboard. Create an interactive interface using Adobe Flash Catalyst to deliver your corporate vision online. Lay out a long document that you can export to eBook reading devices from Adobe InDesign CS5, and sell your book on a website developed with Adobe Dreamweaver CS5.

Tell stories for virtually any screen, enhancing HD video productions with high-resolution imagery from Adobe Photoshop CS5 Extended and intricate effects created in Adobe After Effects CS5. Edit smoothly in Adobe Premiere Pro CS5, add audio with Adobe Soundbooth CS5, and test for the small screen using Adobe Device Central. Design and deliver immersive experiences across desktops, browsers, and mobile devices by importing designs from Photoshop, Illustrator, or InDesign into Adobe Flash Professional CS5 where you can add interactivity and motion that bring your concepts to life.

With Adobe Creative Suite 5 Master Collection, you can:

**Design without boundaries.** Discover new design tools and groundbreaking ways to extend your creative reach using Adobe's full range of Creative Suite products. Design sophisticated interactivity using Adobe Flash Catalyst CS5, paint with lifelike natural brush strokes using Adobe Photoshop CS5 Extended, and draw accurately in perspective using Adobe Illustrator CS5. Take ideas into Adobe After Effects CS5 for expressive motion and blockbuster visual effects. Design fully interactive documents using Adobe InDesign CS5. Whatever your output, create outstanding work with one comprehensive offering that provides the ultimate design environment.

**Work swiftly and with precision.** Work more efficiently with the wealth of productivity enhancements introduced in this release. Fluidly edit large, high-definition video and motion graphics projects as quickly and easily as those in standard definition, thanks to industry-leading 64-bit performance in After Effects CS5, Adobe Premiere Pro CS5, and Photoshop CS5 Extended. Work at least ten times faster with high-resolution images in Photoshop CS5 Extended, where you can also enjoy better edge detection and masking. Handle rotoscoping in a fraction of the time with the new Roto Brush in After Effects. Edit and view more accurate displays of dynamic web content in Adobe Dreamweaver CS5.

**Streamline critical processes through integration with Adobe CS Live online services\*.** Accelerate time-consuming activities and collaborate widely thanks to integration with new CS Live online services that include Adobe CS Review for design feedback, Adobe BrowserLab to accurately preview websites, Adobe Story for script development, and Acrobat.com to enhance communication around the globe.

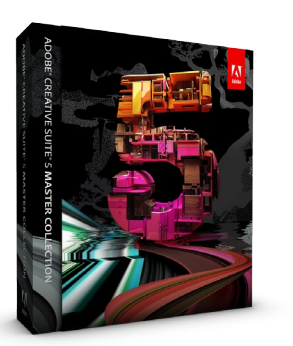

# **Adobe Creative Suite 5 Master Collection combines:**

• Adobe Photoshop® CS5 Extended

- Adobe Illustrator® CS5
- Adobe InDesign® CS5
- Adobe Acrobat® 9 Pro
- Adobe Flash® Catalyst™ CS5
- Adobe Flash Professional CS5
- Adobe Flash Builder™ 4
- Adobe Dreamweaver® CS5
- Adobe Fireworks<sup>®</sup> CS5
- Adobe Contribute<sup>®</sup> CS5
- Adobe Premiere® Pro CS5
- Adobe After Effects<sup>®</sup> CS5
- Adobe Soundbooth<sup>®</sup> CS5
- Adobe Encore<sup>®</sup> CS5
- Adobe OnLocation™ CS5

#### **Additional components:**

- Adobe Bridge CS5
- Adobe Device Central CS5
- Adobe Dynamic Link

Integrates with new Adobe CS Live online services\*

#### **Top benefits**

#### **Design without boundaries**

- Flash Catalyst for interactive design without writing code (Page 2)
- Extraordinary image creation and editing in Photoshop (Page 3)
- Mixer Brush
- Bristle qualities
- Adobe Repoussé
- Innovative vector drawing and painting in Illustrator (Page 4)
- Perspective drawing
- Beautiful strokes
- Bristle Brush
- Immersive interactive design and delivery in Flash Professional (Page 6)
- Rich typography
- XML support
- Interactive documents and presentations in InDesign (Page 7)
- Animation panel
- Object States panel
- Timing panel
- Export options

#### **Work swiftly and with precision**

- Industry-leading performance enhancements in Adobe Premiere Pro, After Effects, and Photoshop (Page 7)
- Expressive motion and effects tools in After Effects, including the new Roto Brush (Page 8)
- Web feature enhancements including Dynamically Related Files in Dreamweaver (Page 9)
- Powerful productivity tools in Photoshop Extended, Illustrator, and InDesign (Page 9)
- Truer Edge
- Shape Builder
- Variably sized pages

#### **Streamline critical processes through integration with CS Live online services\* (available separately)**

- Adobe CS Review (Page 11)
- Adobe BrowserLab (Page 11)
- Adobe Story (Page 12)
- Acrobat.com (Page 12)

Transform static Photoshop, Illustrator, and Fireworks designs into fully interactive projects using Flash Catalyst.

# Who benefits from Master Collection?

**Individual creative professionals**, including print designers, web and interactive designers and developers, print and video production staff, animators, video editors, motion graphics designers, and effects specialists. Master Collection appeals to professionals who need a wide range of Adobe products to complete their work, who move back and forth among tools, and who deliver a diverse mixture of projects to a variety of media.

**Creative group managers** who oversee design and production teams and are typically interested in the economies offered by Master Collection. They need to equip their teams with up-to-date tools to stay competitive, and are primarily concerned with efficiency and the bottom line. The benefits of a single license and a single install for such a broad array of products is attractive, as is the price of Master Collection.

**Educators** who need to supply students with a variety of resources for learning about all aspects of creative design and production. Master Collection enables students to develop real-world skills across an array of media using the most current tools. Particularly with educational discounts, the economies of Master Collection resonate with teachers and institutional buyers, as does the efficiency and ease of a single installation process.

# Top new features of Master Collection

# Design without boundaries

Discover a host of new creative possibilities and get your ideas flowing with these exciting features.

# **Interactive design without writing code**

Design sophisticated interactive content and create functional interfaces in new Adobe Flash Catalyst CS5—without writing code. Flash Catalyst is built with the designer in mind, combining an intuitive user interface and familiar toolset with the expressiveness, consistency, and reach of the Adobe Flash Platform. The result: a feature-rich interaction design tool you can successfully use to publish SWF files or Adobe AIR® applications without writing code.

With Flash Catalyst, you can transform your vision into compelling online experiences and you can deliver perfect project files to developers who use Adobe Flash Builder to add functionality and integration with servers and services.

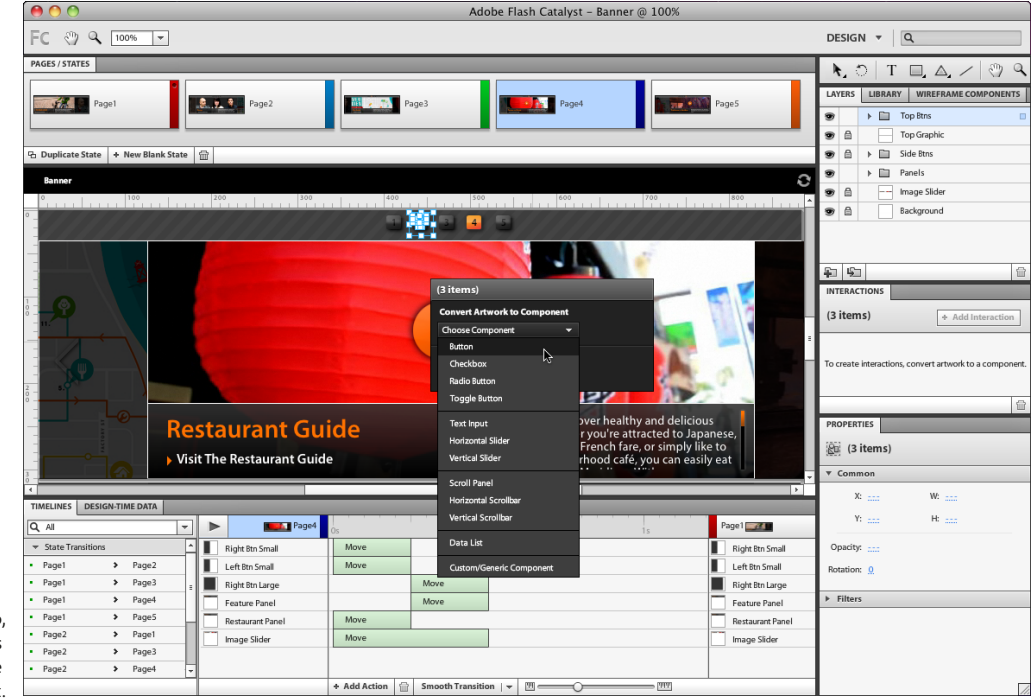

\* CS Live online services are complimentary for a limited time. See the last page for details and limitations related to all Adobe online services.

Start your project by designing in Photoshop, Illustrator, or Fireworks. Import your artwork into Flash Catalyst, and then use intuitive menu commands to convert individual elements into functional interactive components such as buttons, sliders, and scrollbars.

Flash Catalyst is developer-friendly, and writes code in the background while you focus on creating content that's expressive and interactive. Using the open-source Adobe Flex® framework as its underlying structure, Flash Catalyst helps ensure that when you have to hand off more complex projects to a developer, everything is in place, correct, and ready to go. Files are saved in FXP format—the same file format that Flash Builder uses—making the work easy for developers.

### **Extraordinary image creation and editing**

Explore lifelike, naturally textured painting in Adobe Photoshop CS5 Extended, along with exciting new 3D capabilities. With new ways to blend colors and new bristle qualities, you have virtually endless possibilities for creating outstanding expressive effects—from enhancing photographic images in unusual ways to painting directly on a blank canvas. And you can add dimension to your imagery with 3D extrusions using Adobe Repoussé technology.

#### **Mixer Brush**

Use the Mixer Brush to fill a single brush with multiple paint colors. Then blend paint colors with underlying canvas colors to achieve results that rival traditional painting media. Control how wet the canvas is, and whether and how quickly the brush refills or cleans after each brush stroke. You can also use a dry brush to blend a photograph's colors and produce beautiful, painterly results.

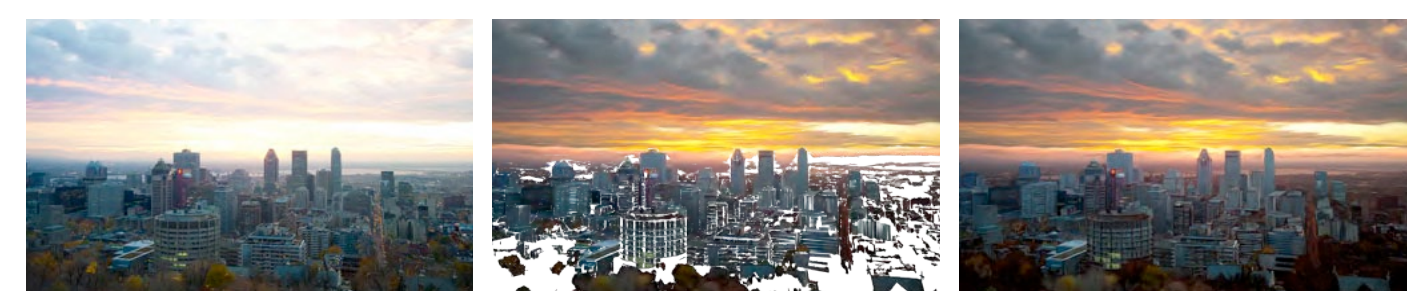

With the Mixer Brush, you can transform a photographic original into an expressive painting. From the original photograph at the left, add a Mixer Brush layer (center), and end up with the finished artwork at the right.

**Better media management with these new or enhanced features in Adobe Bridge CS5**

- Flexible batch renaming, including savable presets of regularly used settings
- Advanced text and imagebased watermark options when outputting PDF documents
- Convert image files to JPEG format for an easy way to share files via websites and galleries
- Faster navigation between open folders with an improved Path bar
- Precise adjustment of the size and quality of images in the Web Gallery
- Support for drag-and-drop actions between Bridge CS5 and other Creative Suite components
- Easy placement of files from Bridge into Photoshop documents as Smart Objects
- A Publish panel with simple options to output files to disc and upload images to popular sharing sites

#### **Bristle qualities**

Enjoy unprecedented control over brush qualities such as shape, length, thickness, stiffness, and angle. Specify a round, curved brush tip with long, fine, flexible bristles, or a flat, blunt brush tip with short, thick, stiff bristles. Use Live Tip Preview to view a dynamic representation of the brush tip as you paint, and save your favorite brush tips for future use. **RUSH Brush Presets** ٠  $\begin{array}{c} 11 \\ 25 \end{array}$  $\begin{array}{c}\n\bullet \\
19\n\end{array}$  $rac{1}{25}$ ■ 25 ■ 36 46 46 **Brush Tip Shape**  $\frac{1}{36}$ ■ 36 第27  $\frac{\text{m}}{36}$ ■ 36 表24 ■ 36<br>39<br>39 Shape Dynamics ( Scattering 扁  $\begin{array}{c}\n\hline\n\text{1}\n\end{array}$  $\frac{\dot{X}_r}{14}$  $\Box$  Texture  $\mathbf{G}$  $36 - x$  $\triangle$ Color Dynamics 昏 **Bristle Qualities** Transfer 貸 ape: Round Far  $\overline{\cdot}$  $\mathbf{G}$ Noise **Rristles**  $\sqrt{100}$ **Wet Edges** 盾 Length 25% Airbrush 扁 Thicknose Smoothing 旨 **Stiffness** 87% **Protect Texture** 扁  $\sqrt{\frac{1}{2}}$  Spacing  $\overline{2}$  $\sim$  3 5

Control brush qualities with a remarkable variety of options.

> Live Tip Preview provides dynamic feedback as you paint.

#### **Adobe Repoussé**

Repoussé is an ancient technique for embossing artwork on the surface of metals. Inspired by this technique, Photoshop Extended offers a powerful new feature for creating eye-catching 3D artwork. Use Adobe Repoussé to invent attention-grabbing 3D content for print or interactive content, animations, or immersive environments.

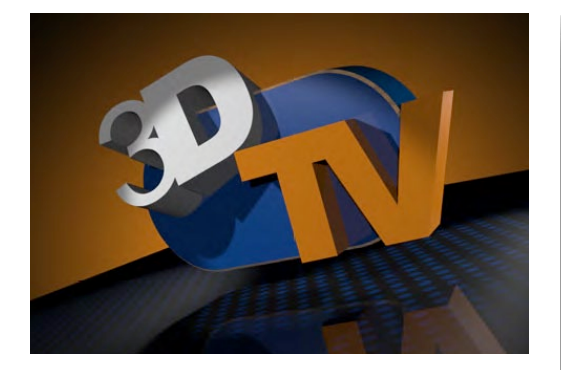

With Adobe Repoussé, you can extrude, bevel, bend, shear, and twist any text layer, selection, path, or layer mask.

Start with Repoussé shape presets, or experiment with settings for depth, scale, X and Y angle, and more. Then apply lighting and materials to create effects never before possible in Photoshop.

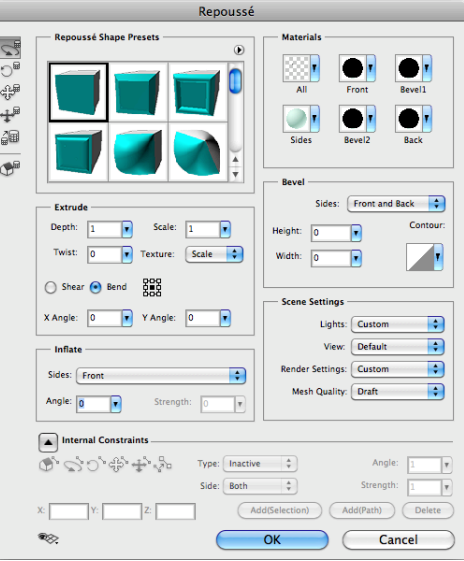

### **Innovative vector drawing and painting**

Quickly and more accurately represent depth and distance using new perspective tools in Adobe Illustrator CS5. You can now precisely control stroke width, arrowheads, and dashes. Use the new Bristle Brush to draw with the expressive quality of watercolors, oils, and pastels, but with the scalability and editability of vectors.

## **Perspective drawing**

Use Illustrator to draw accurate scenes and objects that need the look of perspective. It's now easy to create realistic depth on your 2D surface without needing to build horizon lines and guides from scratch. Use perspective grids to draw shapes and scenes in accurate 1-, 2-, and 3-point linear perspectives, easily moving objects from one plane to another. You can also create objects in flat space and then apply them to a perspective plane, where they will correctly transform in shape.

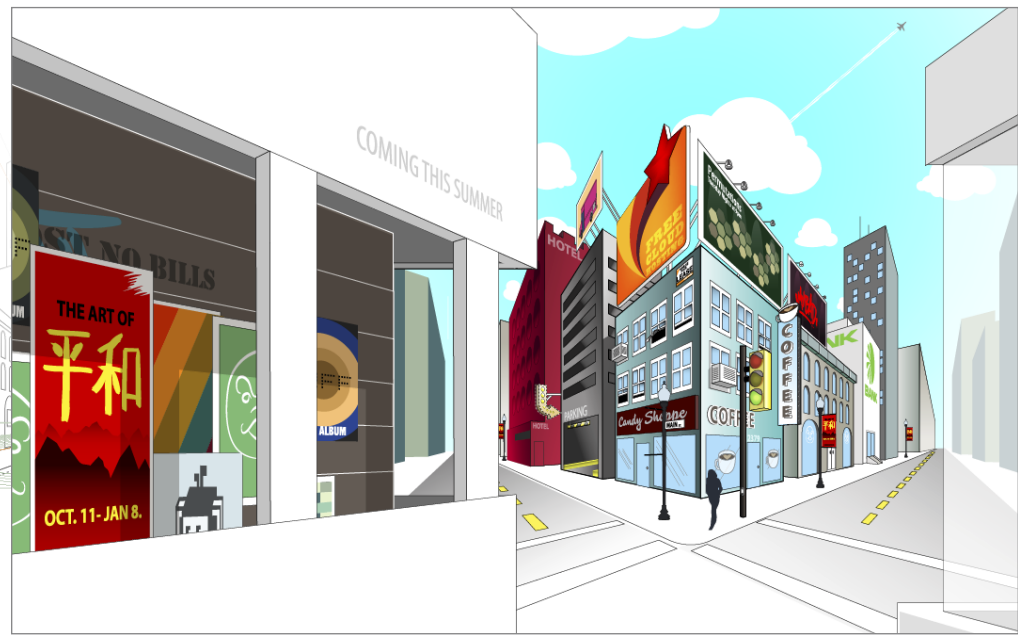

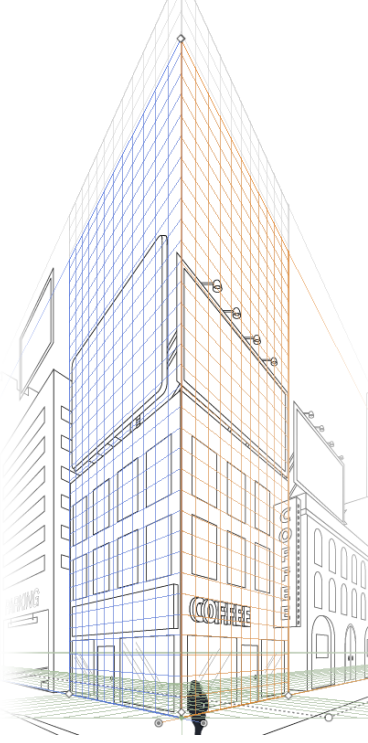

Easily set up perspective grids the way you want and create objects anywhere on the grid. You can even edit live text in perspective.

#### **Beautiful strokes**

Use variable-width controls to create any stroke shape you can imagine. Adjust them quickly at any point, symmetrically or along either side. Create complex, custom-width profiles that you can save and subsequently apply to any stroke.

Work in a completely new way with arrowheads. Pick an arrowhead shape, and then control placement and scaling from within the Stroke panel.

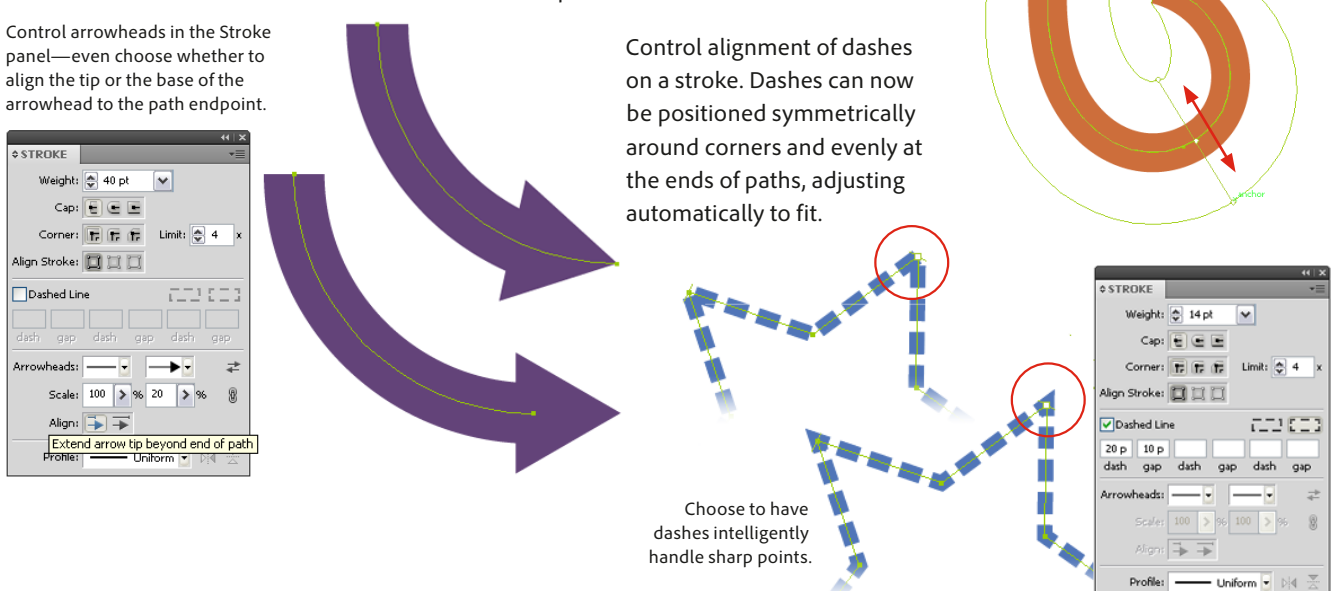

# **Bristle Brush**

Paint freely in Illustrator CS5 with the vector-based Bristle Brush to create lifelike brush strokes. You don't have to sacrifice the editability and scalability of vectors in order to achieve expressive painted effects. Set bristle characteristics such as size, length, thickness, and stiffness. Set brush shape and bristle density along with paint opacity. And save brush characteristics for later use.

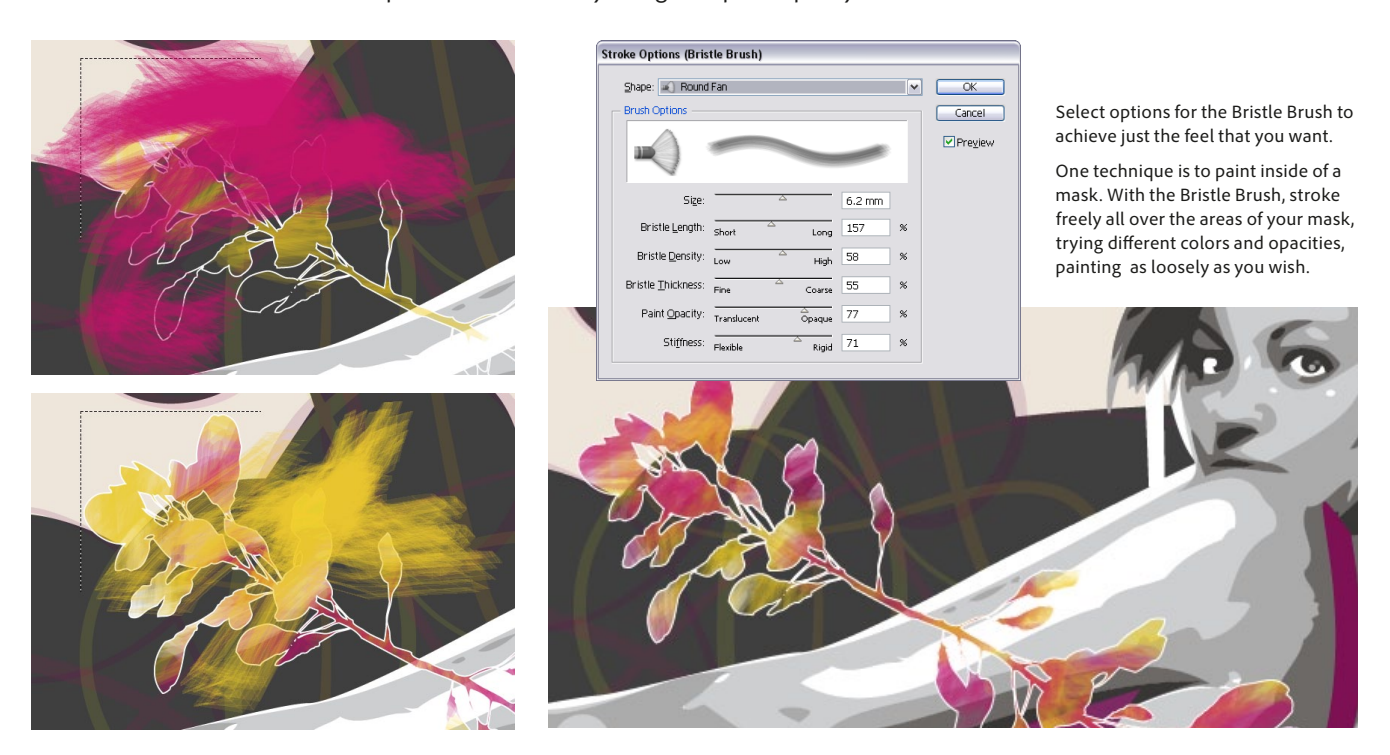

In one step, click to add the control and drag to change stroke width.

#### **Adobe Flash Builder**

Adobe Flash Builder (formerly Adobe Flex® Builder™) is a professional Eclipse-based developer tool that enables interactive step-through debugging, intelligent coding, and visual design of the user interface and behavior for Flex applications. Adobe Flash Builder 4 Standard is included with CS5 Master Collection.

### **Immersive interactive design and delivery in Flash Professional**

Create print-quality interactive typography in with new text capabilities that include advanced styling controls. Enjoy improved cross-product integration and workflow productivity thanks to the XML-based FLA file format called XFL. And choose to write your ActionScript code in Flash Builder and then test, debug, and publish your content in Adobe Flash Professional CS5.

#### **Rich typography**

Designers have come to expect rich typographic control in applications like InDesign and Illustrator. Flash Professional CS5 now supports the new Text Layout Framework built into Flash Player 10, enabling you to use print-quality typographic functionality including kerning, ligatures, tracking, leading, threaded text blocks, and multiple columns. The new text engine also supports maintaining layout and text formatting when importing content from other Adobe products.

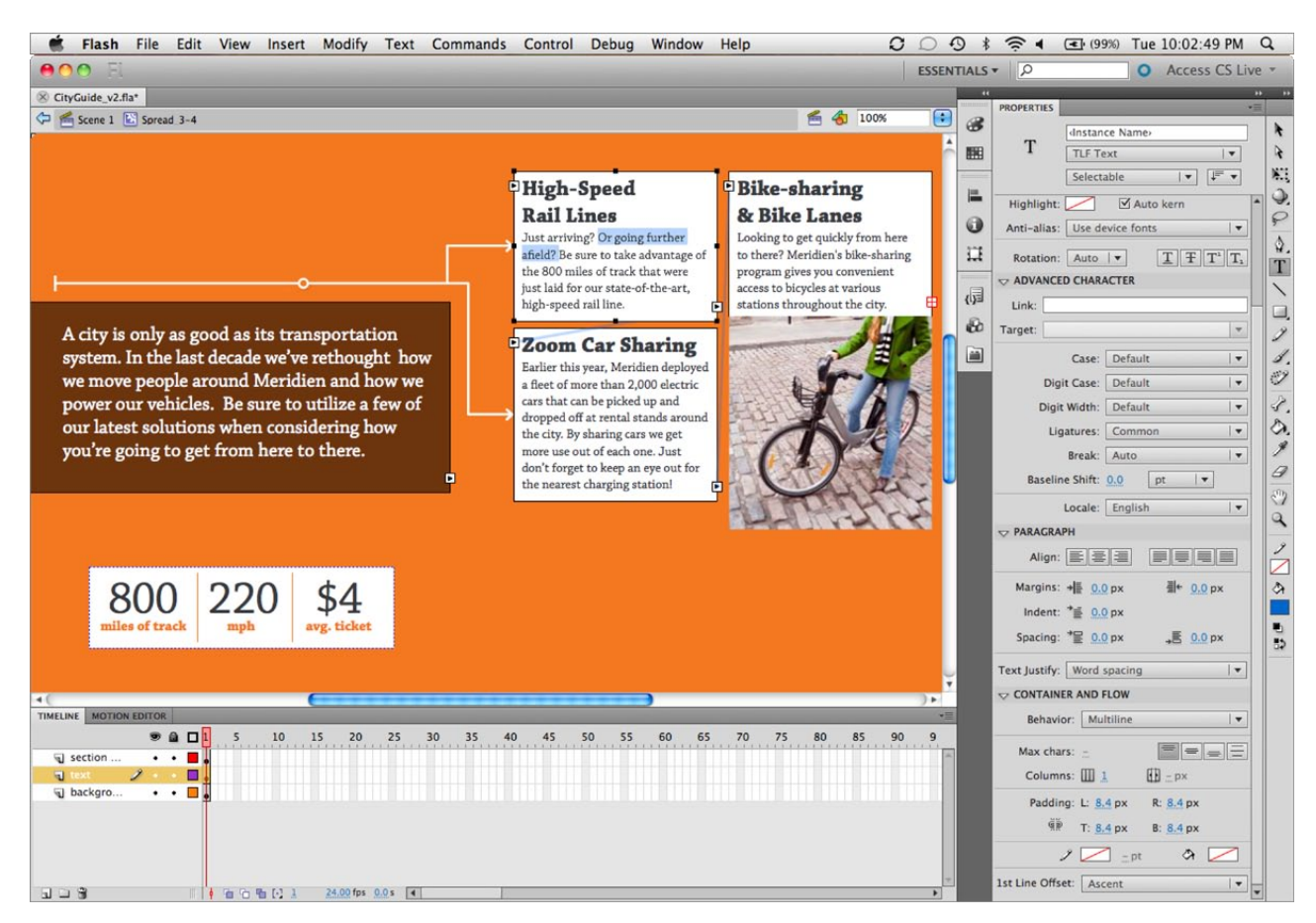

The new text engine in Flash Professional CS5 allows you to set professional-quality text in your layouts.

#### **XML support**

Flash Professional CS5 uses an XML-based implementation of the FLA file format called XFL that both accurately maintains data in a Flash document and makes the individual elements easier to manage and use. Use of FLA source files provides a richer environment in which to exchange data with other Creative Suite components including Illustrator, Flash Catalyst, InDesign, After Effects, and Encore.

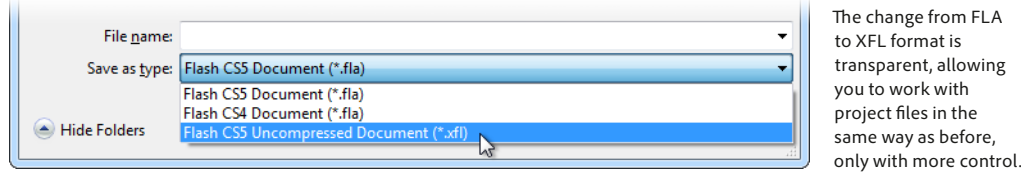

FLA

wing

#### **Enhanced eBook document design with InDesign CS5**

Create compelling eBooks with enhanced support for the EPUB file format. Author eBooks that can be read on a variety of devices such as the Apple iPad, Sony Reader, Barnes & Noble nook, mobile phones, or personal computers using Microsoft<sup>®</sup> Windows<sup>®</sup> or Mac OS.

# **Interactive documents and presentations**

Bring your page layouts to life with interactivity, motion, sound, and video in Adobe InDesign CS5. Add engaging animation to your documents and presentations, and attract new audiences by delivering a memorable, enhanced reading experience.

# **Animation panel**

Animate objects using motion presets or easily specify custom duration, speed, rotation, scale, and opacity of animations. Quickly edit an animation's motion path using the Pen tool.

### **Object States panel**

Create multi-state objects that have different appearances, such as text in multiple languages, each viewable by clicking a button.

#### **Timing panel**

Control animation timing and playback without a timeline. Determine when objects such as bullets in a presentation appear.

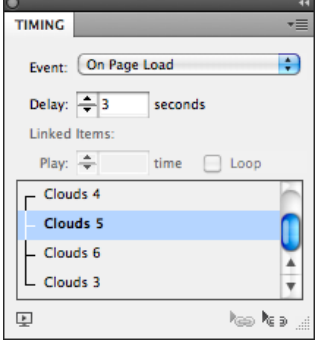

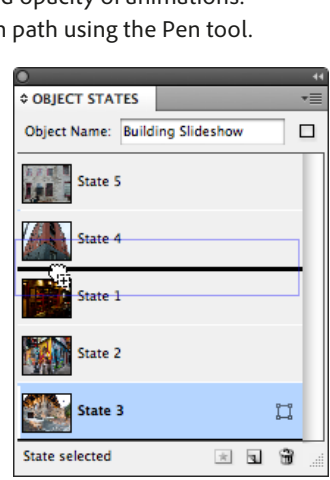

Set up the order in which states appear by dragging them up and down in the Object States panel.

Perfect the moves of animated elements using the Timing panel.

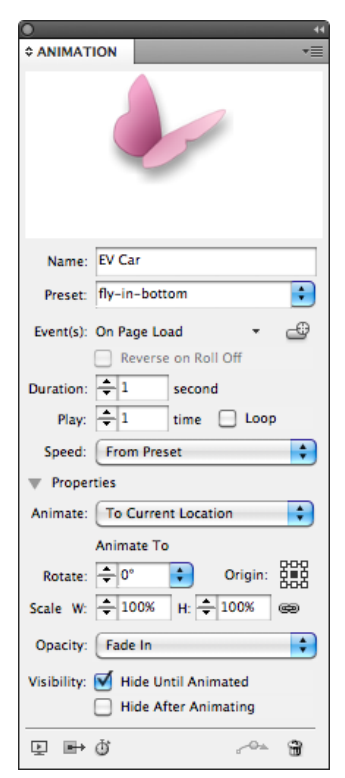

Preview motion in the Animation panel (watch the butterfly demonstrate the effect). Easily edit any motion path and see the change.

### **Export options**

Take advantage of support for SWF and MP3 formats to engage and excite your audiences. Export a document or presentation from InDesign to SWF format for playback in Adobe Flash Player or a browser. Export a document as an interactive PDF file, complete with video and sound.

# Work swiftly and with precision

Find performance and productivity enhancements across a number of tools that help you get the results you want in less time and more smoothly than ever.

# **Industry-leading performance enhancements**

Work faster thanks to multiple performance gains made possible by native 64-bit support and the new Mercury Playback Engine. With expanded native 64-bit support, After Effects, Adobe Premiere Pro, and Photoshop make the best use of all available RAM on your system, so you can work ten times faster in high resolution. New GPU acceleration in Adobe Photoshop CS5 Extended enables quick image cropping, color picking, and brushwork.

The Mercury Playback Engine speeds effects processing and rendering in Adobe Premiere Pro. You can work as rapidly and fluidly on HD projects as on SD projects, and check edits without rendering delays. Open projects faster, scrub through HD and higher resolution projects fluidly, and handle long-form content and effects-heavy sequences with rock-solid stability. Even rendering your final output is much faster than before.

The Mercury Playback Engine sets a new standard in high-performance editing with or without GPU acceleration in Adobe Premiere Pro CS5.

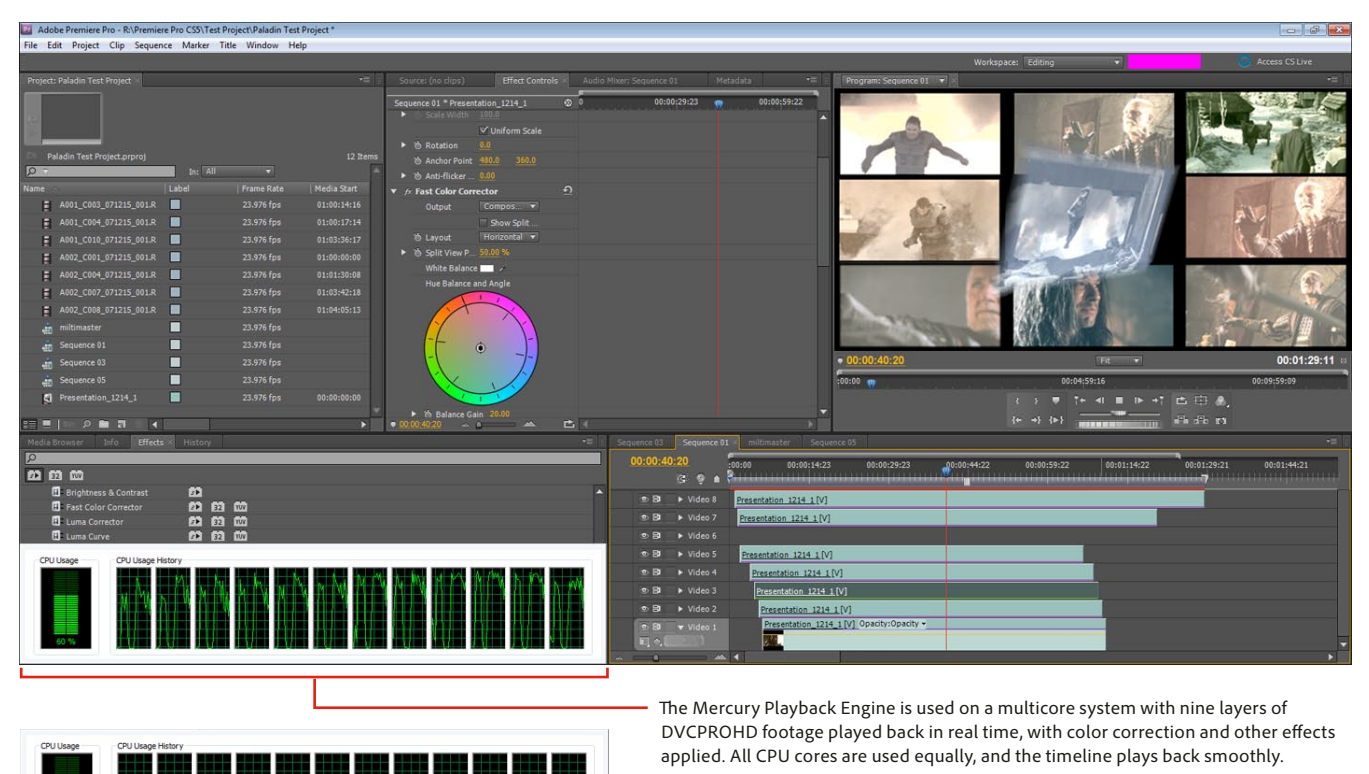

When you add GPU acceleration, performance gets even better. The same nine-layer timeline drops CPU usage down to 5–10%. Even with the complicated timeline in this project, more layers and effects could be stacked without affecting real-time playback.

## **Expressive motion and effects tools such as the new Roto Brush**

In Adobe After Effects CS5, you can take advantage of dozens of subtle but important changes that streamline your workflow and enable you to create amazing motion graphics and blockbuster visual effects while delivering your work to the widest possible variety of screens.

Now, you can rotoscope more easily than ever by quickly isolating foreground elements using the revolutionary new Roto Brush that works much like the Quick Select tool in Photoshop. Remove a foreground subject from footage with a complex background without painstaking frame-by-frame painting. Simply paint strokes inside the foreground object in one frame, and let After Effects determine where the margins of the object are located in each subsequent frame.

Use the Roto Brush to separate foreground elements from complex backgrounds in a fraction of the time it would take using traditional rotoscoping techniques. Teach the Roto Brush how to process one frame, and it automatically tracks the footage and applies the same criteria across multiple frames.

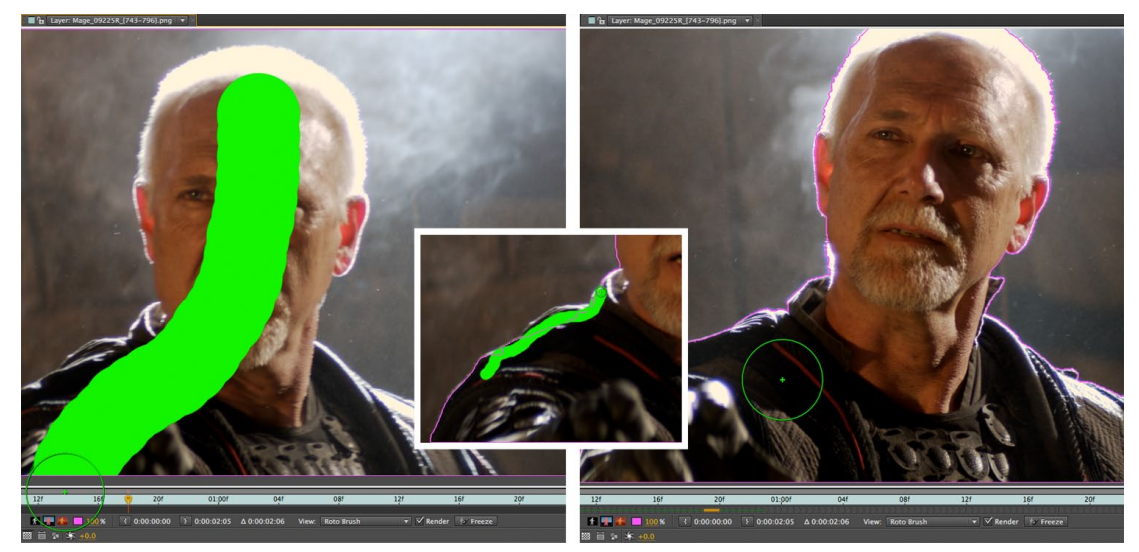

#### **Content management support in Dreamweaver**

Create dynamic websites more easily with full support for leading content management frameworks, including Joomla!, Drupal, and WordPress.

# **Web feature enhancements including Dynamically Related Files**

Design and develop full-featured websites with exciting new enhancements in Adobe Dreamweaver CS5 such as Dynamically Related Files.

One of the biggest challenges in developing sites with a web-based content management system is understanding how a page will look when finally assembled. The Dynamically Related Files feature simplifies navigation of nested file structures, which helps you build and update pages faster and makes management tasks easier for complex sites. With Live View enabled, Dreamweaver renders the page as it will appear in standards-compliant browsers, complete with dynamic, databasedriven content and server- and client-side logic.

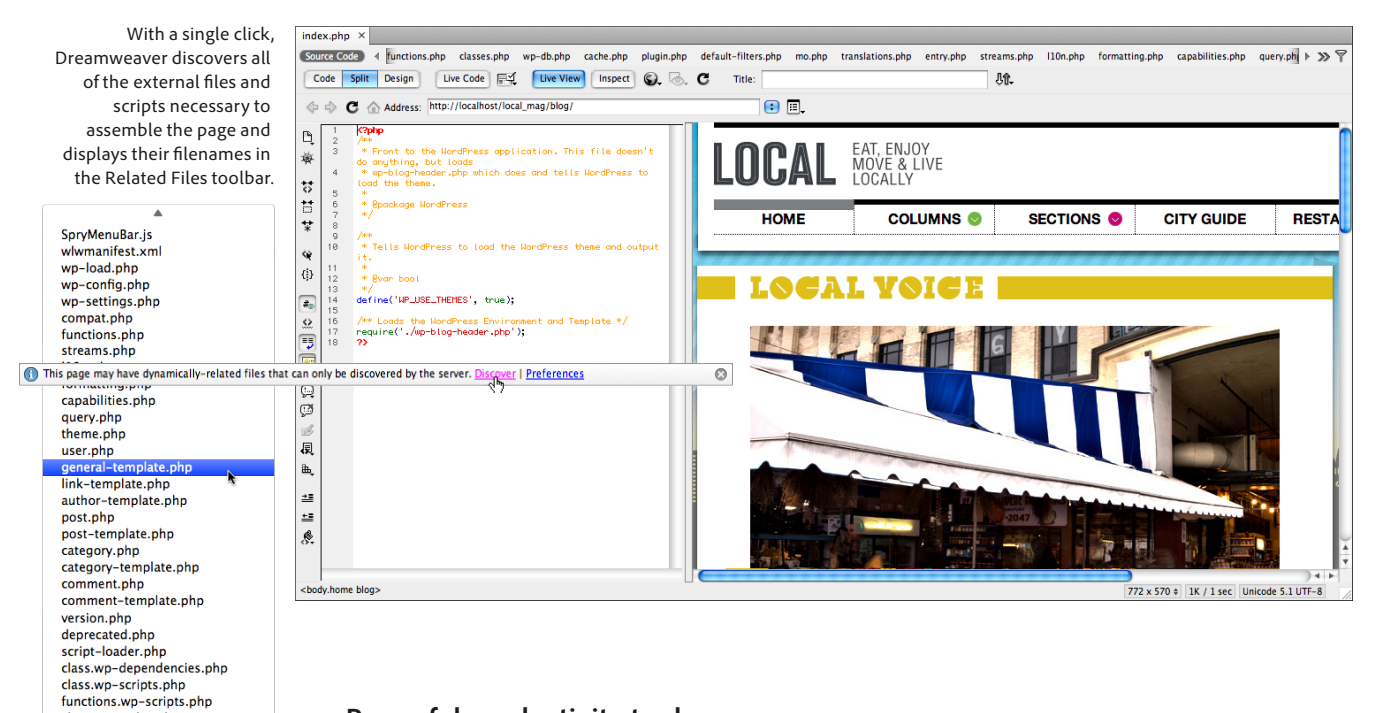

# **Powerful productivity tools**

Do more in less time and streamline everyday tasks with features such as Truer Edge selection technology in Adobe Photoshop CS5 Extended, the Shape Builder tool in Adobe Illustrator CS5, and variably sized document pages in Adobe InDesign CS5.

# **Truer Edge in Photoshop CS5**

Make highly precise selections quickly and easily for fast, accurate compositing. New, intelligent selection technology offers better edge detection and more accurate masking for complex subjects such as hair. Automatic color decontamination helps you eliminate background color around the edges of a selection, resulting in more seamless compositions when placing extracted subjects onto new backgrounds.

Edge Detection uses adaptive selection technology to create selections along different edge types, such as a simple line, like the contours of a face, or a more complex edge, such as hair.

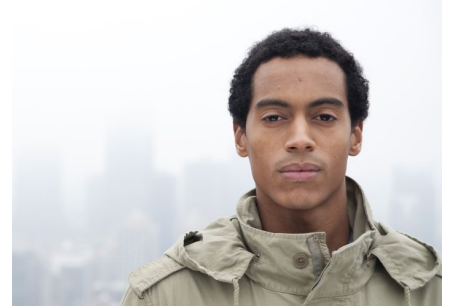

class.wp-styles.php

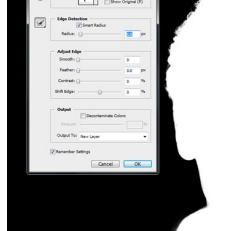

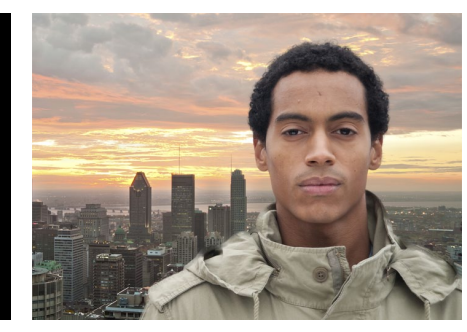

Original image. The selection edge. The selection edge. The selection edge. Extracted subjects against new background.

#### **Shape Builder in Illustrator CS5**

Intuitively combine, edit, and fill shapes by dragging the cursor across overlapping shapes and paths to create new objects and add color. Without accessing multiple tools and panels, you can quickly unite, exclude, trim, and more. For example, you can draw a stroke across a the middle of a circle and quickly create two half-circles—no need to open a panel or choose another tool.

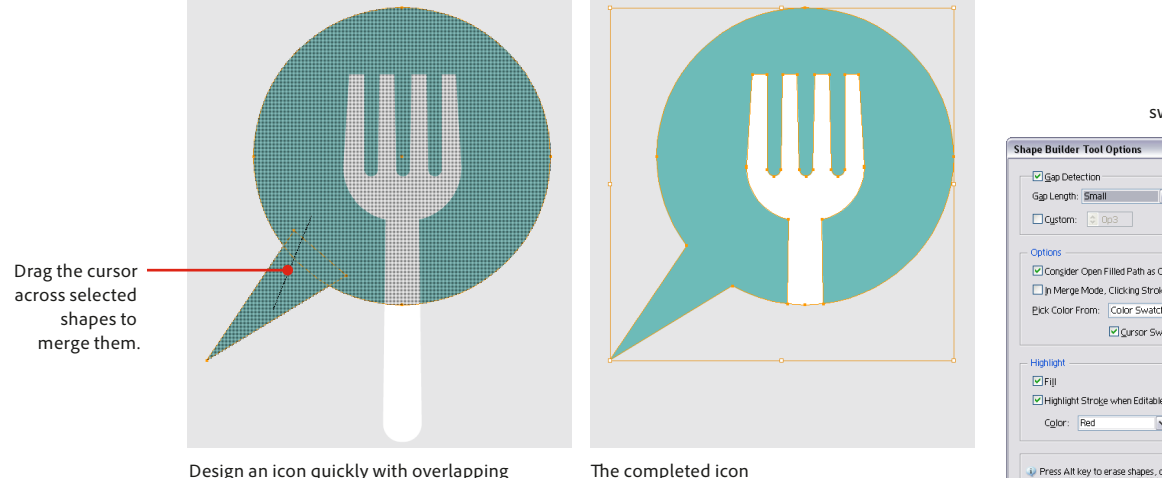

Design an icon quickly with overlapping objects, and then use the Shape Builder tool to merge and subtract shapes.

consists of one white shape on top of one blue.

Turn on Cursor Swatch Preview to see color swatches on your cursor.

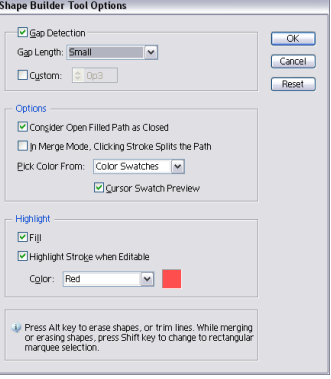

Coloring fills and strokes is easier now, too. The Shape Builder tool includes interactive color selection for quickly filling closed or partially closed areas of your artwork, automatic gap detection, and the option of choosing whether or not to automatically fill new shapes.

### **Variably sized pages in InDesign CS5**

Now you can streamline design and production by including different page sizes in a single InDesign document. In a project that includes a magazine layout with foldouts, or a marketing collateral project with brochures of different dimensions, changing a paragraph style or color swatch no longer requires updating separate files.

Use the new Page Selection tool to select individual pages, which you can resize using Control panel options. You can even apply the same master page to document pages of varying sizes and

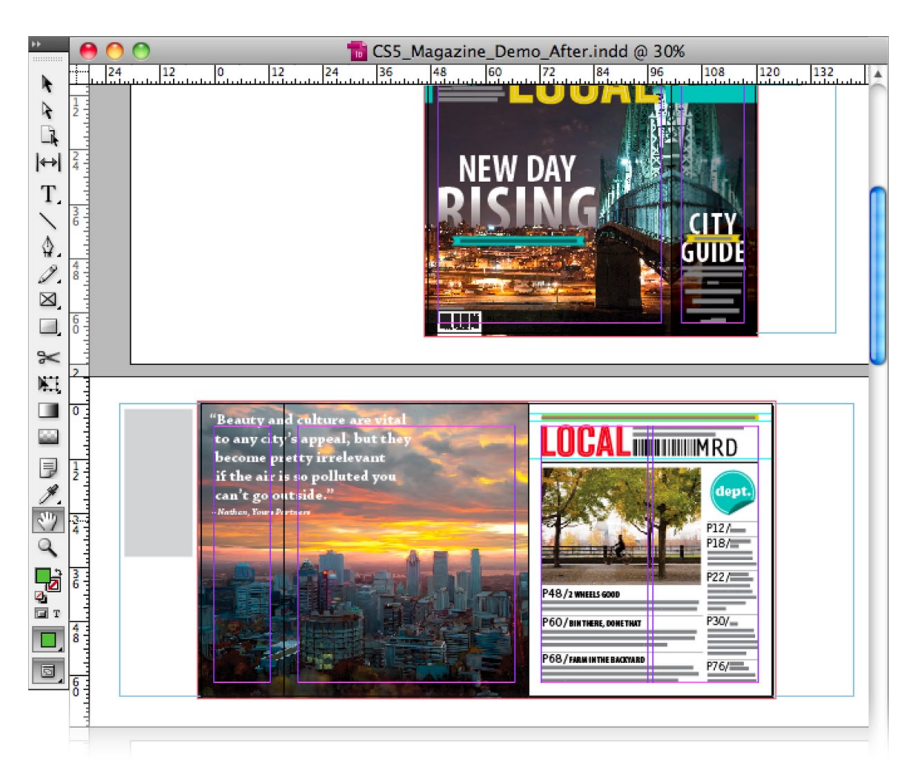

use the Page Selection tool to reposition master content for different layouts.

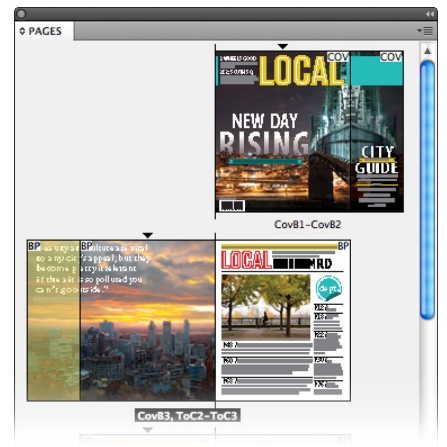

Combining multiple page sizes in a single InDesign file makes it much easier to lay out documents with complex folds, such as this magazine with a cover flap. Multiple page sizes are shown in the Pages panel and pasteboard.

# Streamline critical processes through integration with CS Live online services\* (available separately)

CS Live online services include Adobe CS Review for design feedback, Adobe BrowserLab to accurately test websites, Adobe Story for script development, and Acrobat.com to enhance communication with clients and colleagues around the globe.

# **Adobe CS Review**

Enjoy faster, more efficient creative reviews with CS Review, which integrates with components of CS5 Master Collection. Initiate a shared review from within Photoshop, Illustrator, or InDesign, and then invite colleagues and clients to view it online. Your invitees receive an email to gain access to the review. They see the document displayed in a browser where they can use commenting tools to add notes immediately visible to all.†

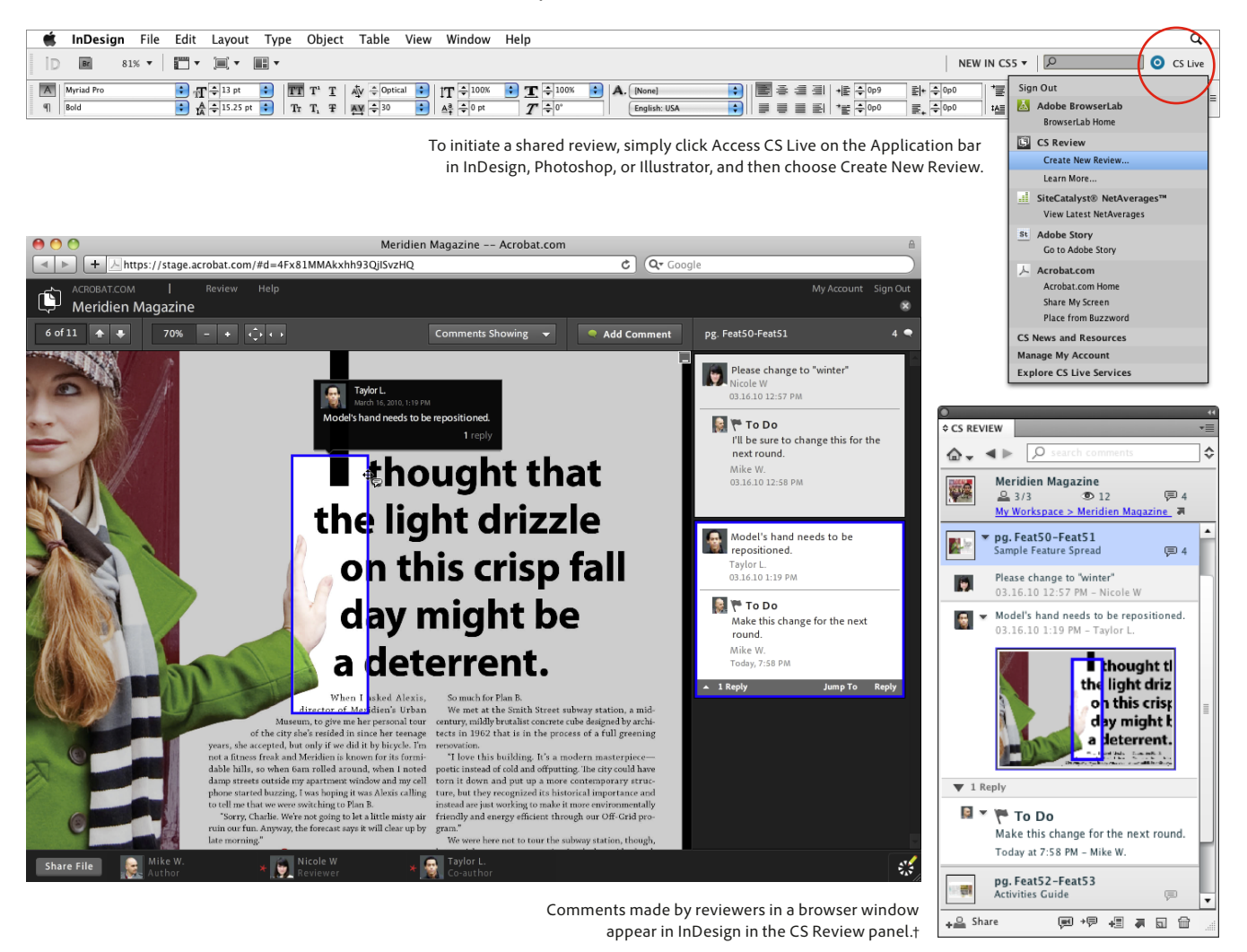

# **Adobe BrowserLab**

Adobe BrowserLab is an easy, fast solution for previewing web pages and testing local content in popular browsers and on leading operating systems. Use Live View navigation in Dreamweaver to quickly and accurately check your code and your CMS design themes, freeze your JavaScripttriggered interactions, and then send this "snapshot" of the page directly to BrowserLab for an accurate preview in the browsers and operating systems of your choice.

\* CS Live online services are complimentary for a limited time. See the last page for details and limitations related to all Adobe online services.

† When the CS Review online service goes live, certain aspects of its web client user interface will differ from what is shown here. Integration with CS Review will not be available for Adobe Premiere Pro CS5 when the software initially ships. Integration capability is expected to be available for Adobe Premiere Pro users later in 2010.

Adobe BrowserLab\* allows you to view web pages and applications in multiple browsers without having the specific operating system or browser installed on your local computer.

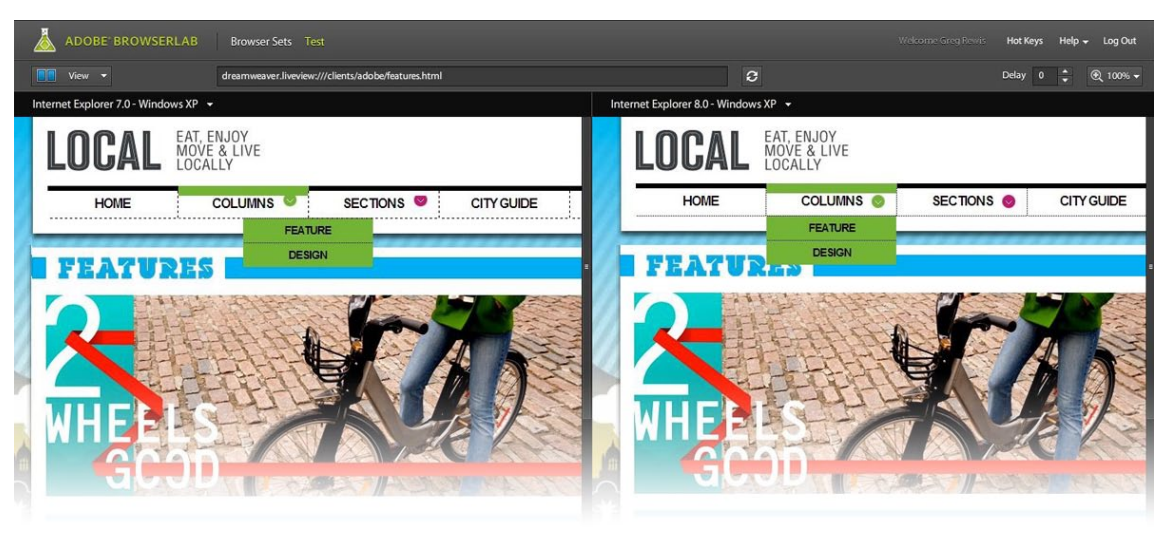

Io compare how different browsers render their content, use Onionskin view in BrowserLab\* to overlay the same page in two different browsers or browser versions to easily spot the differences. You can also define a custom set of browsers to test in BrowserLab for a particular project.

# **Adobe Story**

Develop scripts and shot lists with Adobe Story, part of CS Live online services\*. The new collaborative script-development tool treats script elements as metadata, accelerating production and post-production, and helping to create engaging experiences with your content.

The **Formatting** toolbar provides familiar editing controls. In addition, Story supports keyboard commands for fast, efficient navigation.

The **Outline** panel in the Authoring view provides a high-level overview of your script.

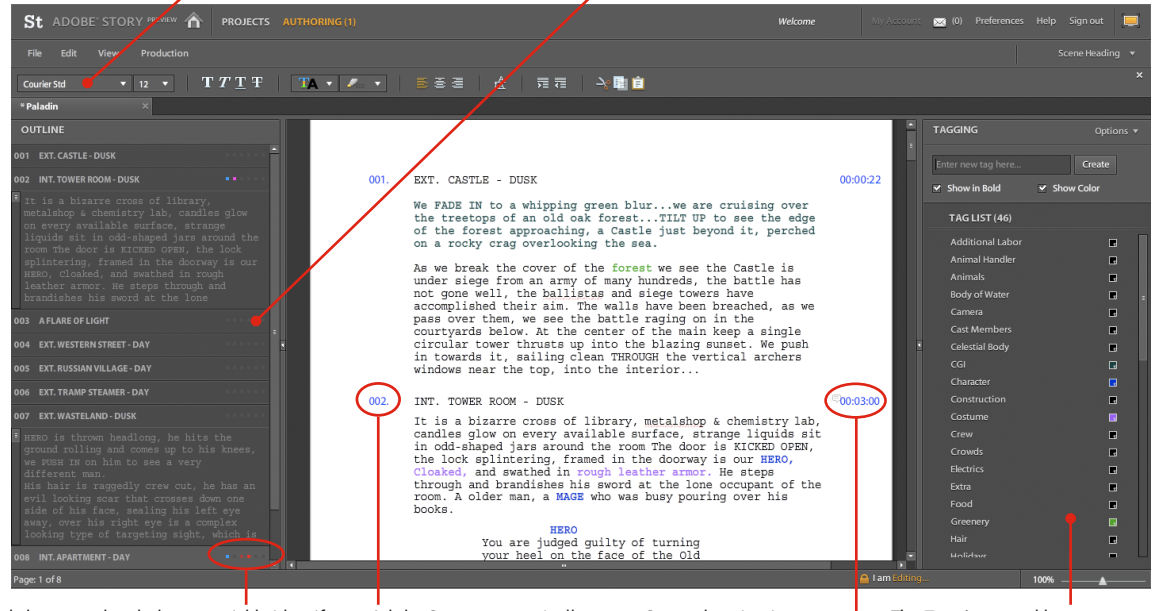

Color coded character dots help you quickly identify characters appearing in each scene. View the name of a character by placing the cursor over a character dot. Adobe Story automatically numbers each scene.

Scene duration is calculated based on preset or custom formulas. The **Tagging** panel lets you manually identify individual elements and production requirements that can be color-coded or displayed in boldface.

# **Acrobat.com**

Collaborate online with team members and clients through Acrobat.com\*. Share ideas, discuss details, and complete work with others using the Adobe ConnectNow web conferencing solution. Write and edit projects and proposals using Adobe Buzzword, a proven and robust online word processor. Work with colleagues to create and deliver stunning client presentations using Acrobat.com Presentations, and share spreadsheets or simple databases using Acrobat.com Tables.

\* CS Live online services are complimentary for a limited time. See the last page for details and limitations related to all Adobe online services.

# About Adobe Systems Incorporated

Adobe is the world's leading provider of software solutions to create, manage, and deliver high-impact, reliable digital content. For more information, visit *www.adobe.com*.

# **System Requirements**

#### **Windows**

- Intel® Pentium® 4 or AMD Athlon® 64 processor (Intel Core™2 Duo or AMD Phenom® II recommended); Intel Core 2 Duo or AMD Phenom II required for Adobe Premiere Pro
- Processor with 64-bit support required for Adobe Premiere Pro and After Effects
- Microsoft<sup>®</sup> Windows<sup>®</sup> XP with Service Pack 3; Windows Vista<sup>®</sup> Home Premium, Business, Ultimate, or Enterprise with Service Pack 1 (Service Pack 2 recommended); or Windows 7
- 64-bit edition of Windows Vista or Windows 7 required for Adobe Premiere Pro and After Effects
- 2GB of RAM (4GB or more recommended)
- 24.3GB of available hard-disk space for installation; additional free space required during installation (cannot install on removable flash-based storage devices)
- 1280x900 display (1280x1024 recommended) with qualified hardware-accelerated OpenGL graphics card, 16-bit color, and 256MB of VRAM
- Adobe-certified GPU card for GPU-accelerated performance in Adobe Premiere Pro; visit *www.adobe.com/go/premiere\_systemreqs* for the latest list of supported cards
- Some GPU-accelerated features in Adobe Photoshop require graphics support for Shader Model 3.0 and OpenGL 2.0
- Some features in Adobe Bridge rely on a DirectX 9– capable graphics card with at least 64MB of VRAM
- 7200 RPM hard drive for editing compressed video formats; RAID 0 for uncompressed
- Adobe-certified card for capture and export to tape for SD/HD workflows
- OHCI-compatible IEEE 1394 port for DV and HDV capture, export to tape, and transmit to DV device
- Sound card compatible with ASIO protocol or Microsoft Windows Driver Model
- DVD-ROM drive (DVD+-R burner for burning DVDs; Blu-ray burner for creating Blu-ray Disc media)
- Java™ Runtime Environment 1.6 (included)
- QuickTime 7.6.2 software required for QuickTime and multimedia features
- Adobe Flash® Player 10 software required to export SWF files and to play back DVD projects exported as SWF files
- Broadband Internet connection required for online services\*

#### **Mac OS**

- Multicore Intel® processor with 64-bit support
- Mac OS X v10.5.7 or v10.6.3; Mac OS X v10.6.3 required for GPU-accelerated performance in Adobe Premiere Pro
- 2GB of RAM (4GB or more recommended)
- 26.3GB of available hard-disk space for installation; additional free space required during installation (cannot install on a volume that uses a case-sensitive file system or on removable flash-based storage devices)
- 1280x900 display (1280x1024 recommended) with qualified hardware-accelerated OpenGL graphics card, 16-bit color, and 256MB of VRAM
- Adobe-certified GPU card for GPU-accelerated performance in Adobe Premiere Pro; visit *www.adobe.com/go/premiere\_systemreqs* for the latest list of supported cards
- Some GPU-accelerated features in Adobe Photoshop require graphics support for Shader Model 3.0 and OpenGL 2.0
- 7200 RPM hard drive for editing compressed video formats; RAID 0 for uncompressed
- Core Audio-compatible sound card
- DVD-ROM drive (SuperDrive for burning DVDs; external Blu-ray burner for creating Blu-ray Disc media)
- Java™ Runtime Environment 1.5 or 1.6
- QuickTime 7.6.2 software required for QuickTime and multimedia features
- Adobe Flash® Player 10 software required to export SWF files and to play back DVD projects exported as SWF files
- Broadband Internet connection required for online services\*

For updates to system requirements and more detailed information<br>about video hardware compatibility, visit<br>www.*adobe.com/qo/mastercollection\_systemreqs.* 

\* This product may allow you to extend its functionality by accessing certain features that are hosted online, including CS Live online services ("Online Services"), provided you have a high-speed Internet connection. The Online Services, and some features thereof, may not be available in all countries, languages, and/or currencies and may be discontinued in whole or in part without notice. Use of the Online Services is governed by separate terms of use and by the Online Privacy Policy, and access to some services may require user registration. Some Online Services, including services that are initially offered at no charge, may be subject to additional fees and require a separate subscription. For more details and to review the applicable terms of use and Online Privacy Policy, visit *www.adobe.com*. For more information about CS Live online services, see *www.adobe.com/go/cslive*.

Adobe, the Adobe logo, Acrobat, ActionScript, Adobe AIR, Adobe OnLocation, Adobe Premiere, After Effects, Contribute, Creative Suite, Dreamweaver, Fireworks, Flex, Flash, Flash Builder, Flash Catalyst, Illustrator, InDesign, Photoshop, and Soundbooth are either registered trademarks or trademarks<br>of Adobe Systems Incorporated in the United States and/or other countri countries. All other trademarks are the property of their respective owners. © 2010 Adobe Systems Incorporated. All rights reserved. 03/10

# **Expected ship date**

Second quarter 2010

### **For more information**

Product details: *www.adobe.com/products/ creativesuite/mastercollection*

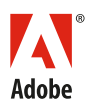

**Adobe Systems Incorporated** 345 Park Avenue San Jose, CA 95110-2704 USA *www.adobe.com*

# Adobe Flash authoring tools in Adobe Creative Suite 5 Master Collection

With Creative Suite 5, Adobe delivers a variety of tools with the capability to author interactive content for the Adobe Flash Platform. Each project you work on is unique, presenting various requirements and specifications regarding design, development, and deployment. This comparison chart is a quick reference that will help you choose the best tool or tools for what you want to accomplish.

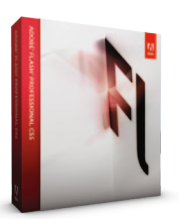

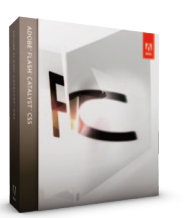

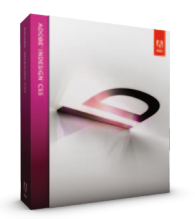

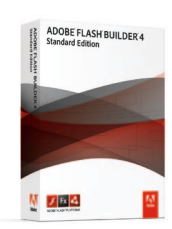

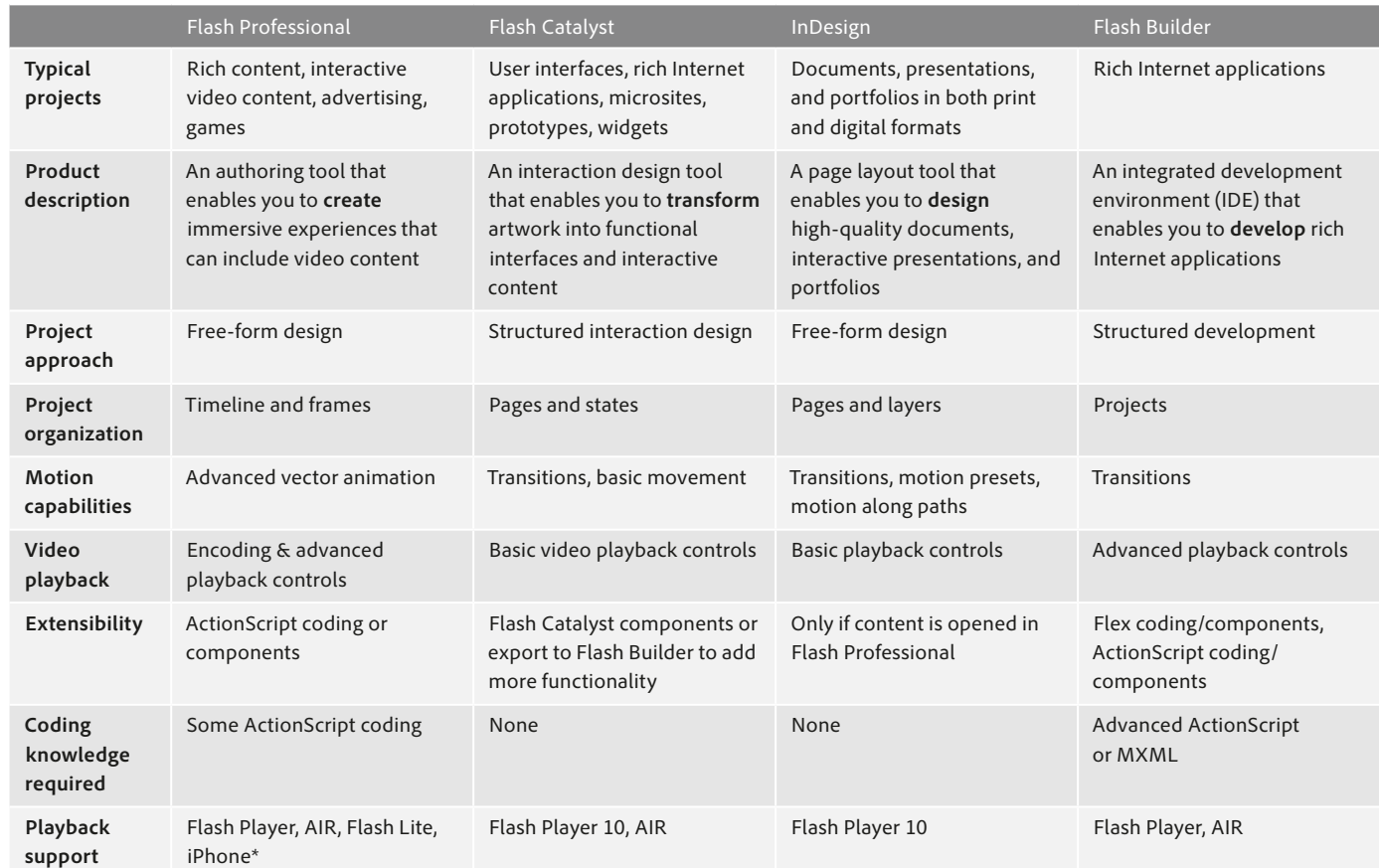

\*Packager for iPhone preview, included with Flash Professional CSS, compiles ActionScript bytecode into native iPhone application code.<br>iPhone applications are distributed as iPhone application installer (IPA) files, via t